# **Product Labels for Magento 2**

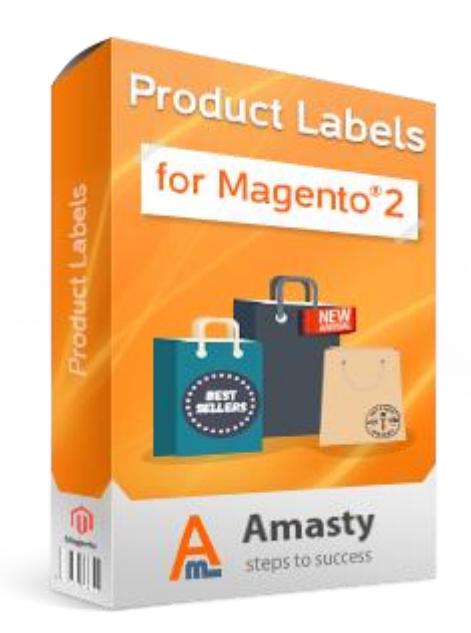

# **Magento Extension User Guide**

# **Official extension page: [Product Labels for Magento](https://amasty.com/product-labels-for-magento-2.html) [2](https://amasty.com/product-labels-for-magento-2.html)**

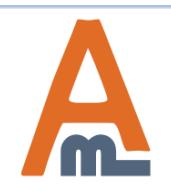

User Guide: [Product Labels for Magento](https://amasty.com/product-labels-for-magento-2.html) [2](https://amasty.com/product-labels-for-magento-2.html)

# **Table of contents:**

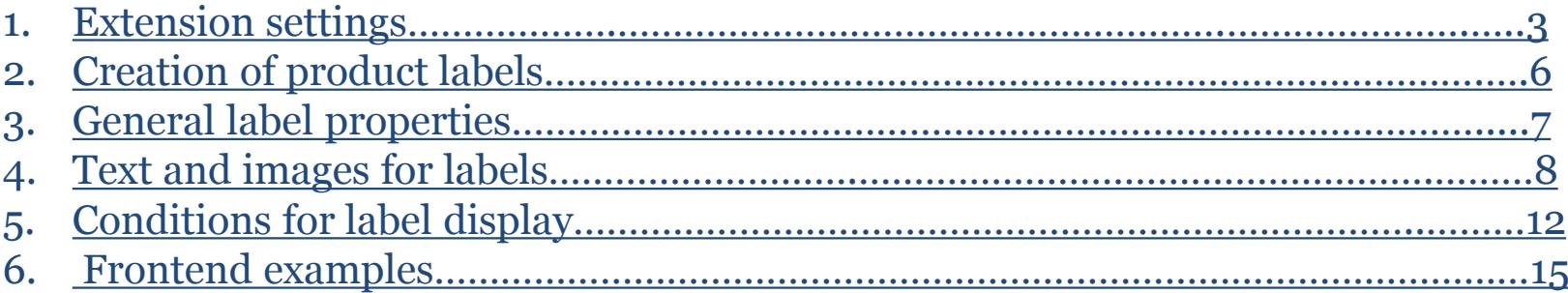

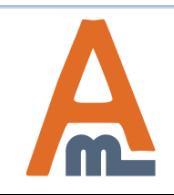

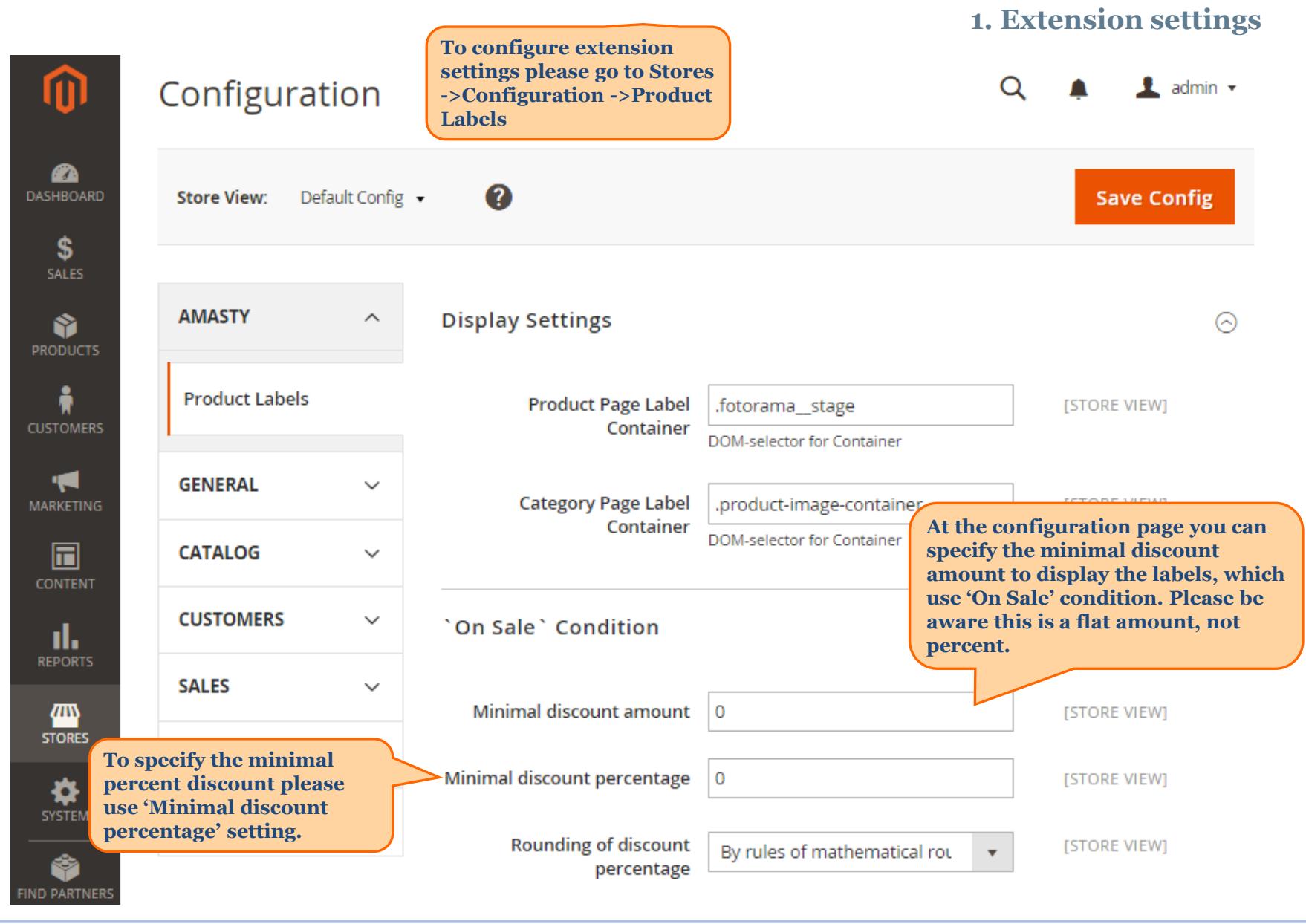

<span id="page-2-0"></span>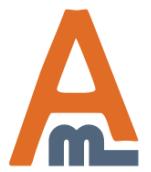

User Guide: [Product Labels for Magento](https://amasty.com/product-labels-for-magento-2.html) [2](https://amasty.com/product-labels-for-magento-2.html)

# **1. Extension settings**

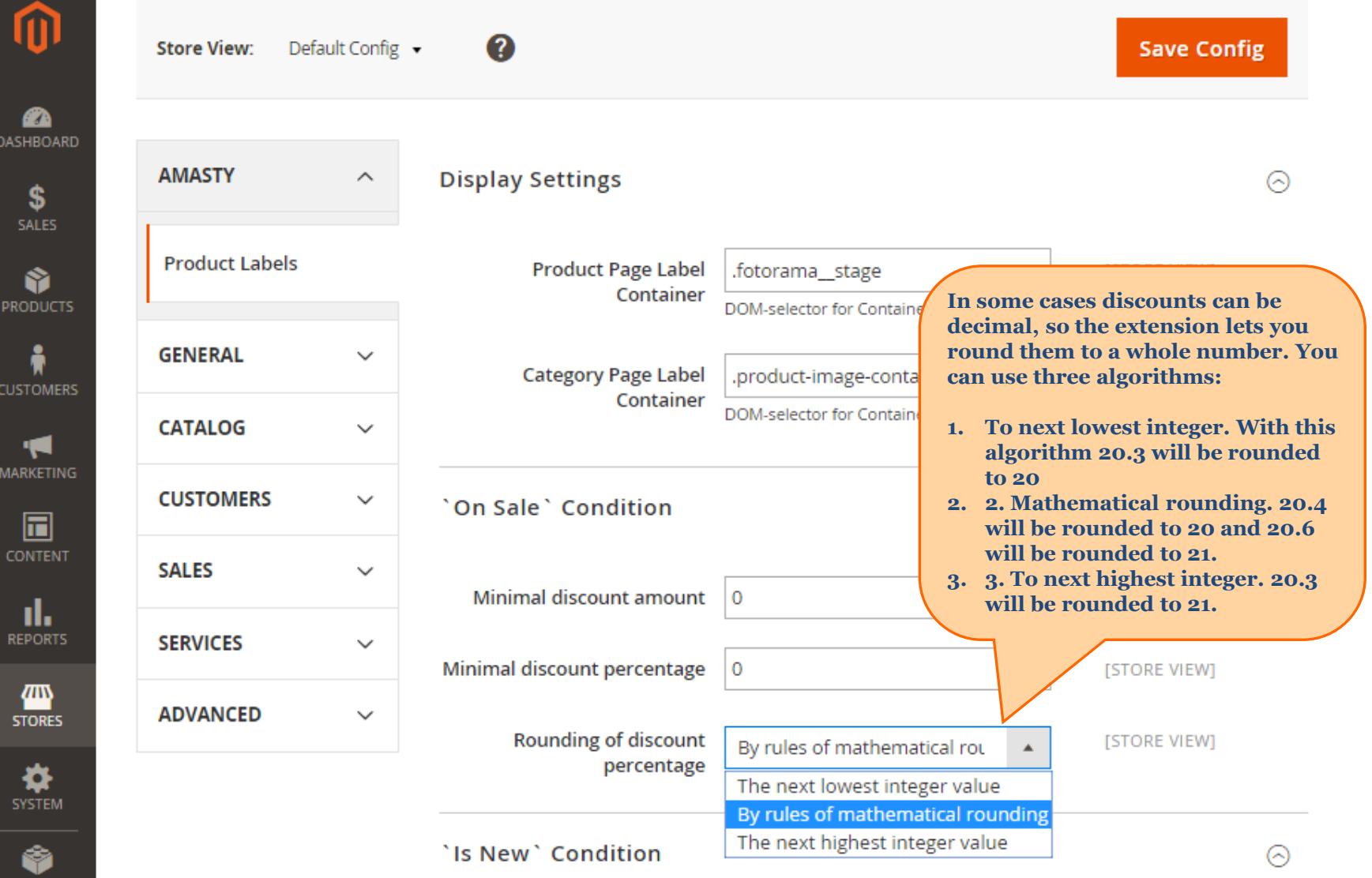

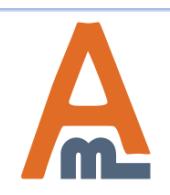

FIND PARTNERS L EXTENSIONS

User Guide: [Product Labels for Magento](https://amasty.com/product-labels-for-magento-2.html) [2](https://amasty.com/product-labels-for-magento-2.html)

## **1. Extension settings**

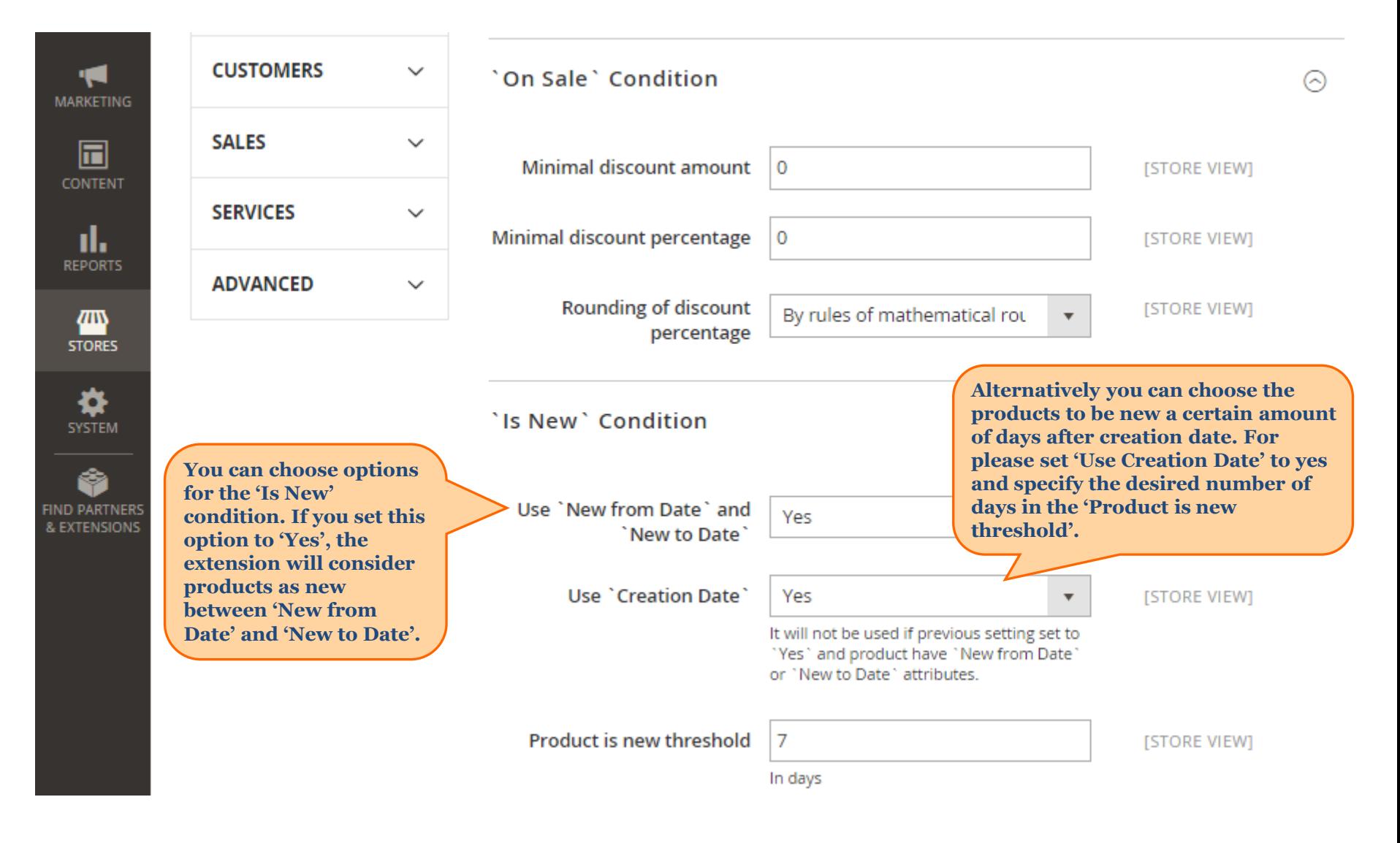

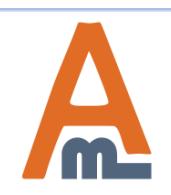

#### User Guide: [Product Labels for Magento](https://amasty.com/product-labels-for-magento-2.html) [2](https://amasty.com/product-labels-for-magento-2.html)

# **2. Creation of product labels**

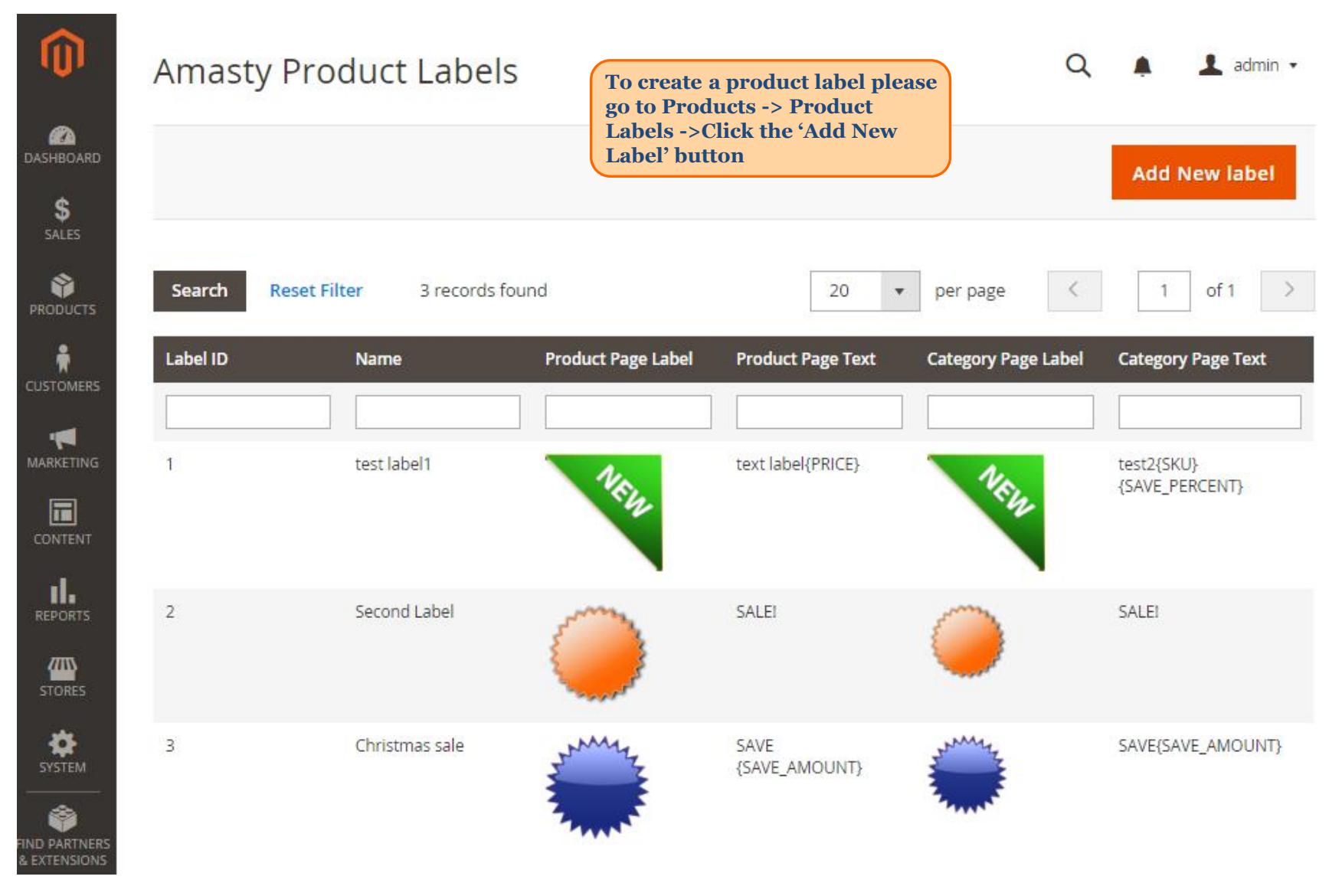

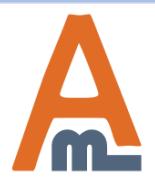

User Guide: [Product Labels for Magento](https://amasty.com/product-labels-for-magento-2.html) [2](https://amasty.com/product-labels-for-magento-2.html)

# **3. General label properties**

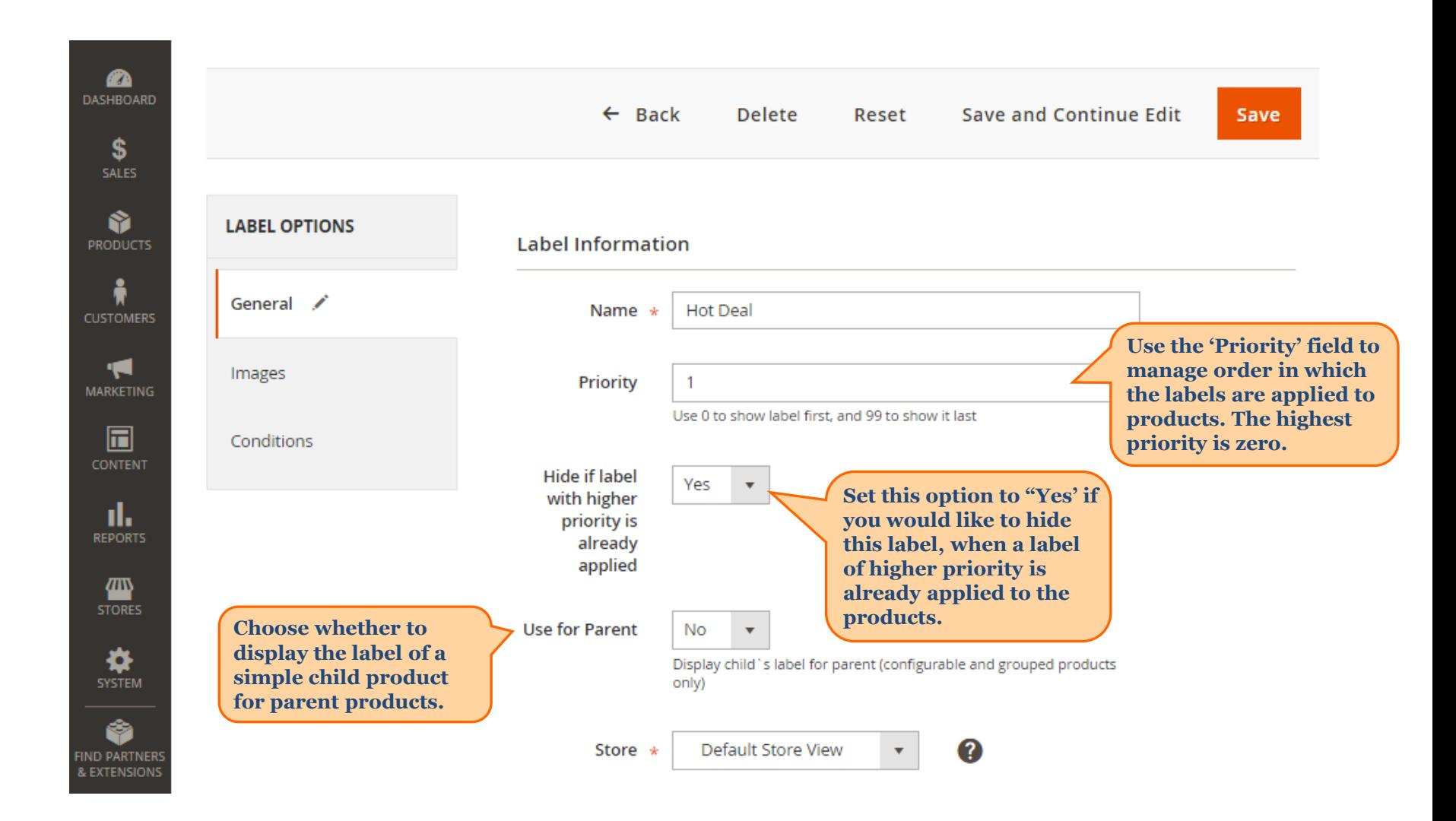

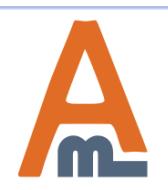

User Guide: [Product Labels for Magento](https://amasty.com/product-labels-for-magento-2.html) [2](https://amasty.com/product-labels-for-magento-2.html)

# **4. Text and images for labels**

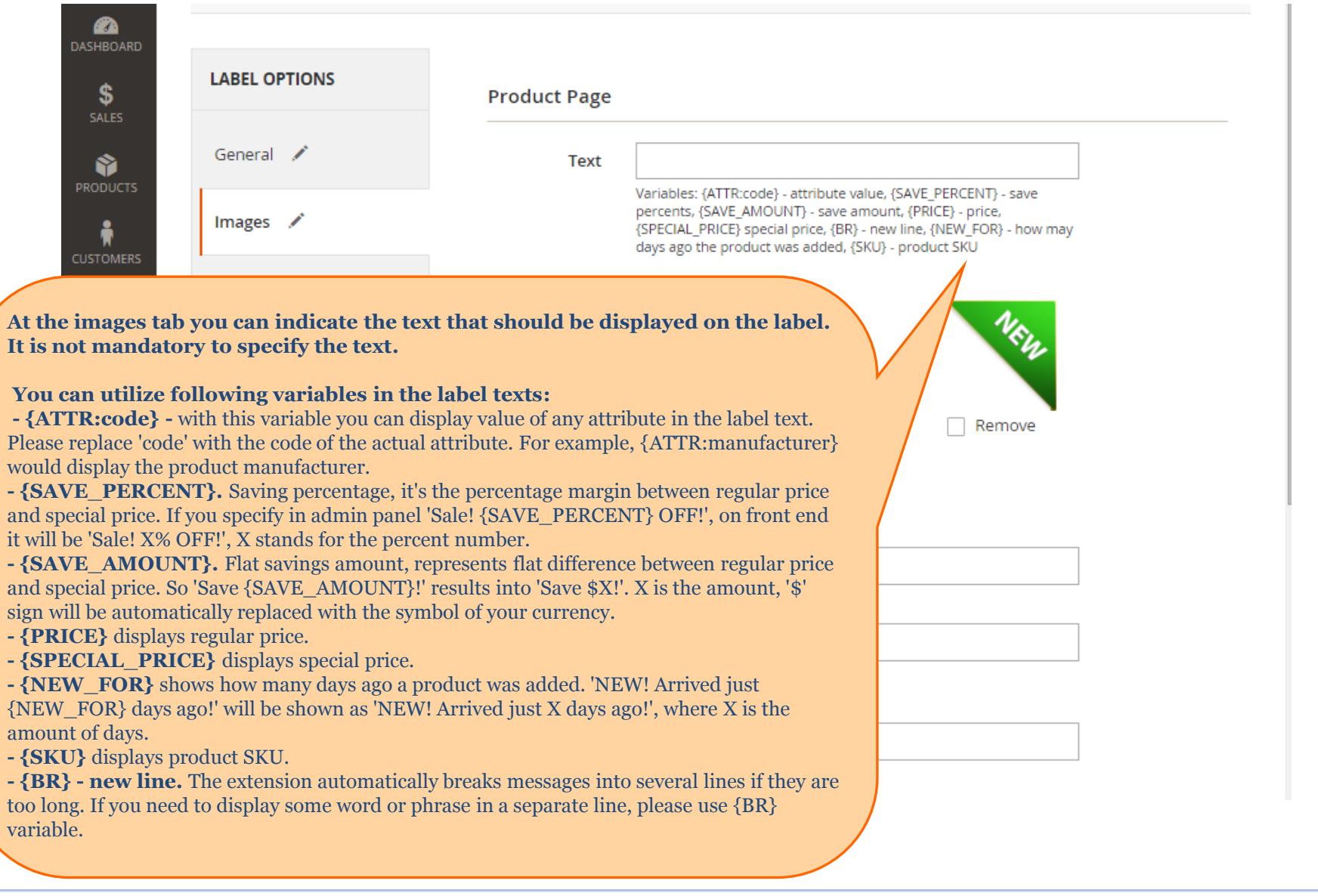

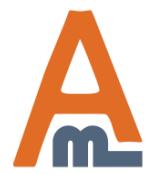

### **4. Text and images for labels**

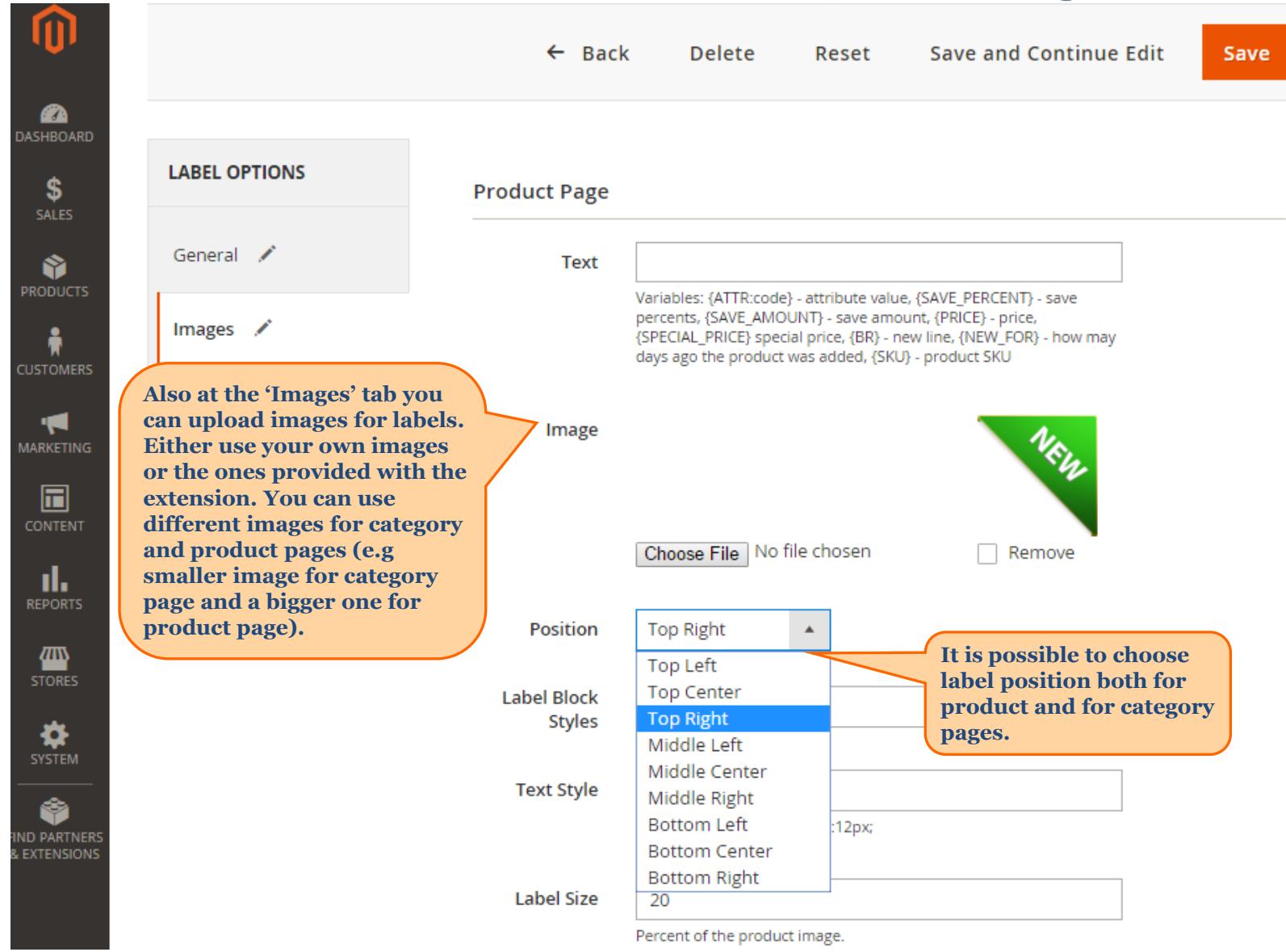

<span id="page-8-0"></span>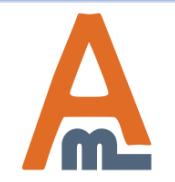

#### User Guide: [Product Labels for Magento](https://amasty.com/product-labels-for-magento-2.html) [2](https://amasty.com/product-labels-for-magento-2.html)

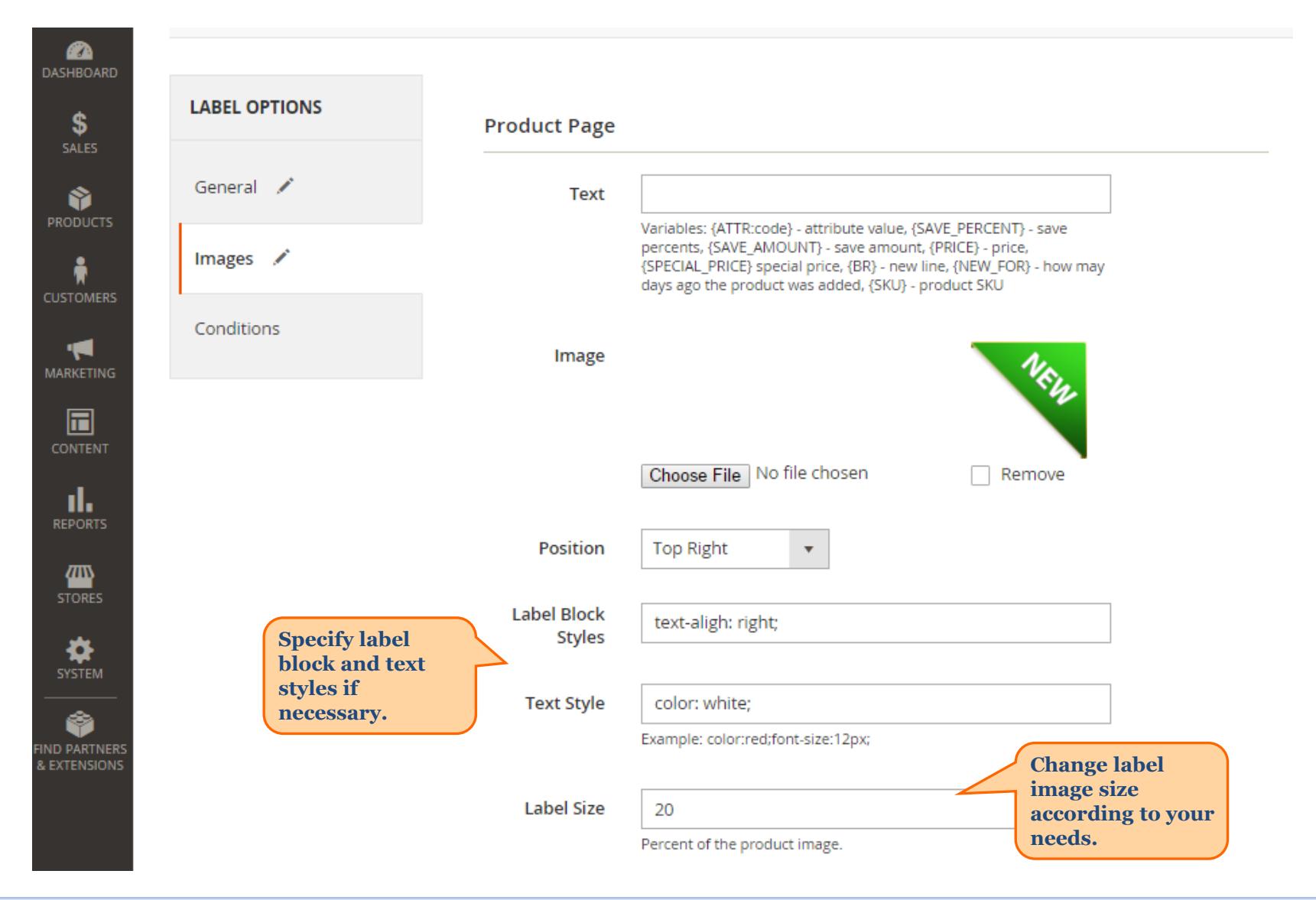

<span id="page-9-0"></span>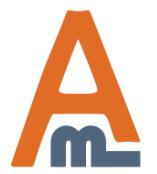

#### User Guide: [Product Labels for Magento](https://amasty.com/product-labels-for-magento-2.html) [2](https://amasty.com/product-labels-for-magento-2.html)

# **4. Text and images for labels**

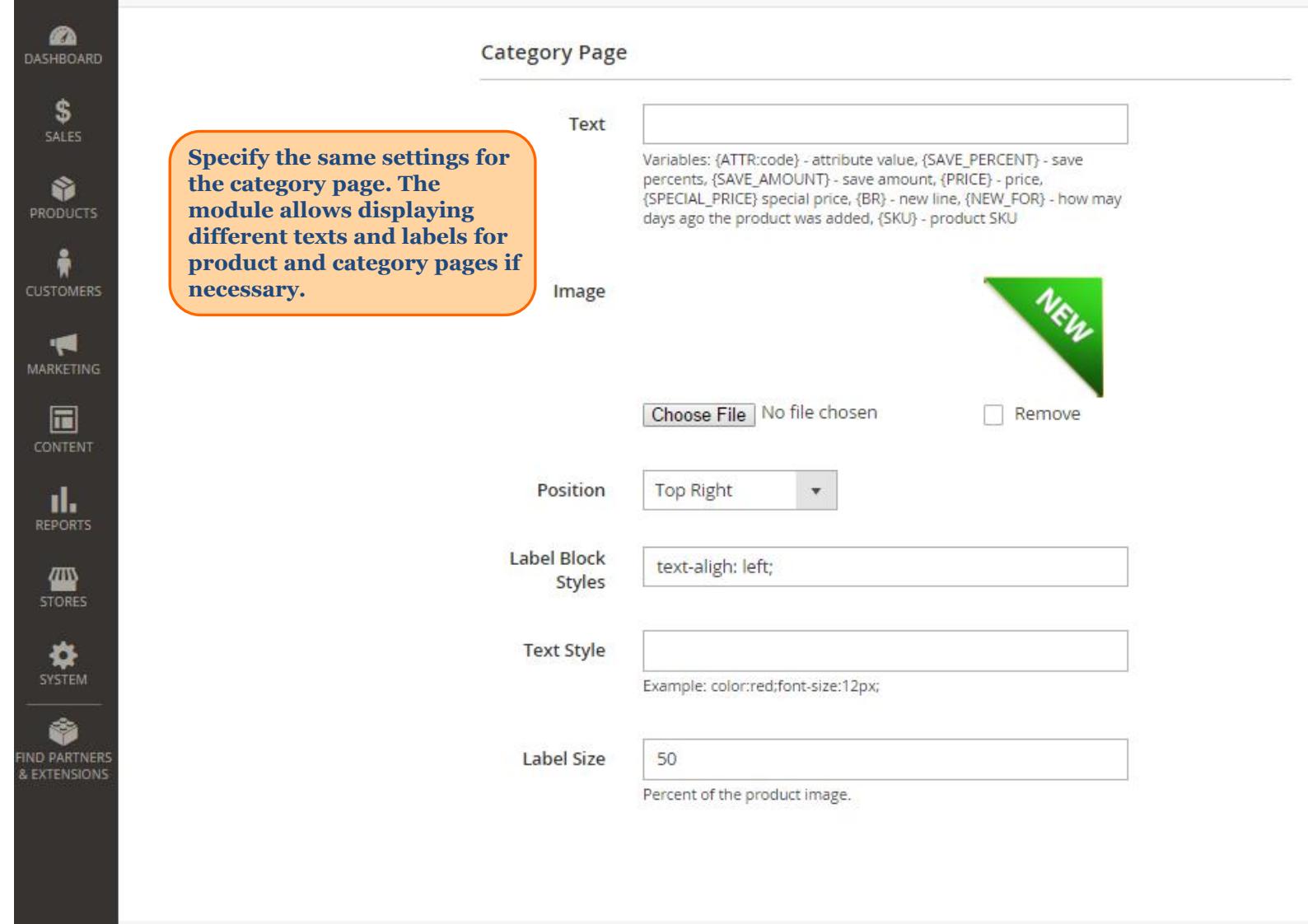

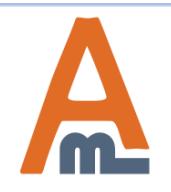

## User Guide: [Product Labels for Magento](https://amasty.com/product-labels-for-magento-2.html) [2](https://amasty.com/product-labels-for-magento-2.html)

# **5. Conditions for label display**

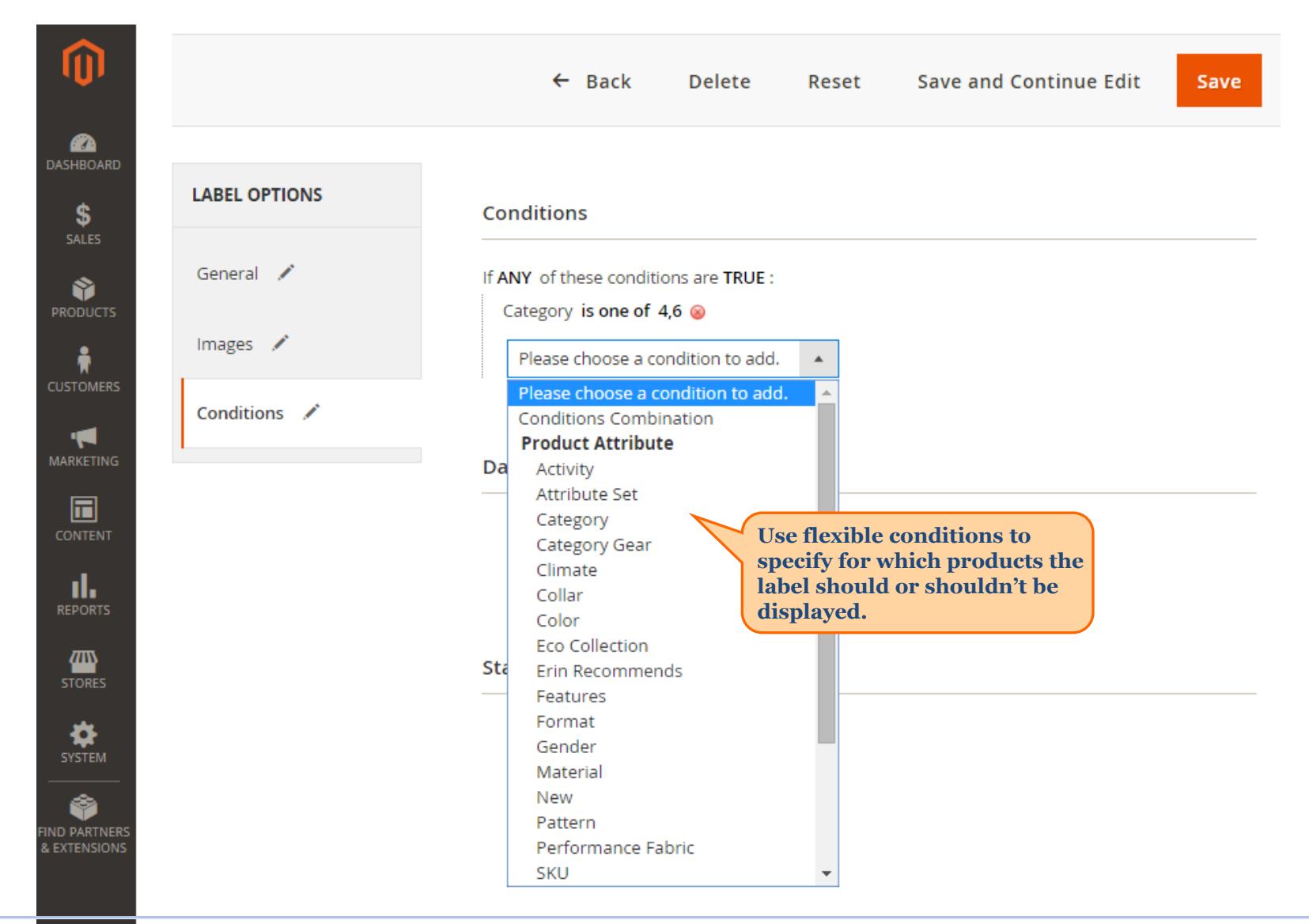

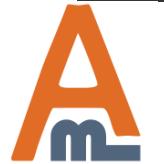

#### User Guide: [Product Labels for Magento](https://amasty.com/product-labels-for-magento-2.html) [2](https://amasty.com/product-labels-for-magento-2.html)

# **5. Conditions for label display**

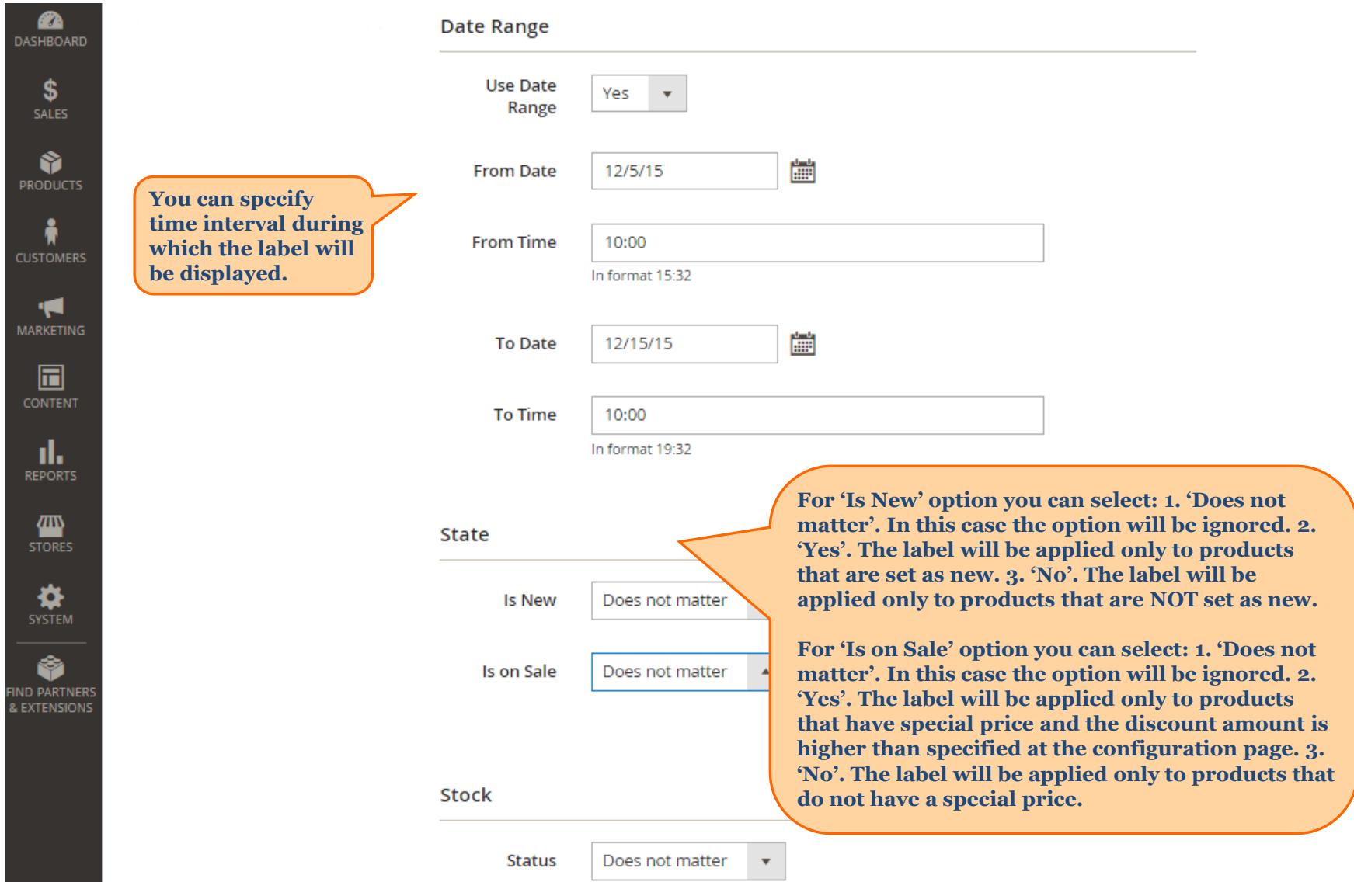

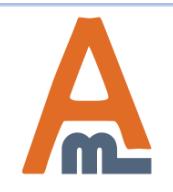

User Guide: [Product Labels for Magento](https://amasty.com/product-labels-for-magento-2.html) [2](https://amasty.com/product-labels-for-magento-2.html)

# **5. Conditions for label display**

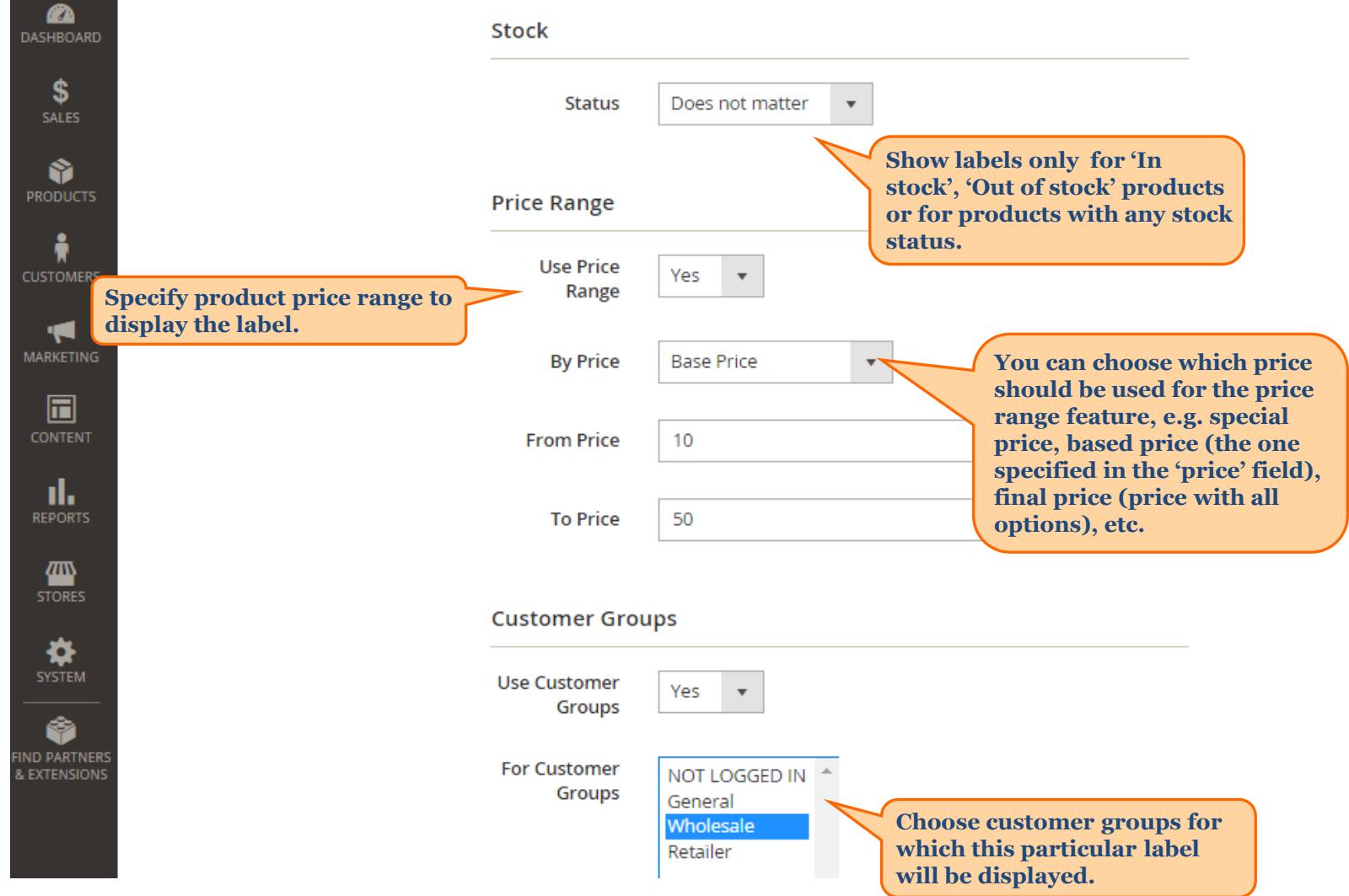

<span id="page-13-0"></span>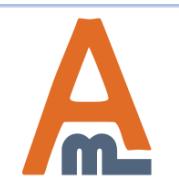

User Guide: [Product Labels for Magento](https://amasty.com/product-labels-for-magento-2.html) [2](https://amasty.com/product-labels-for-magento-2.html)

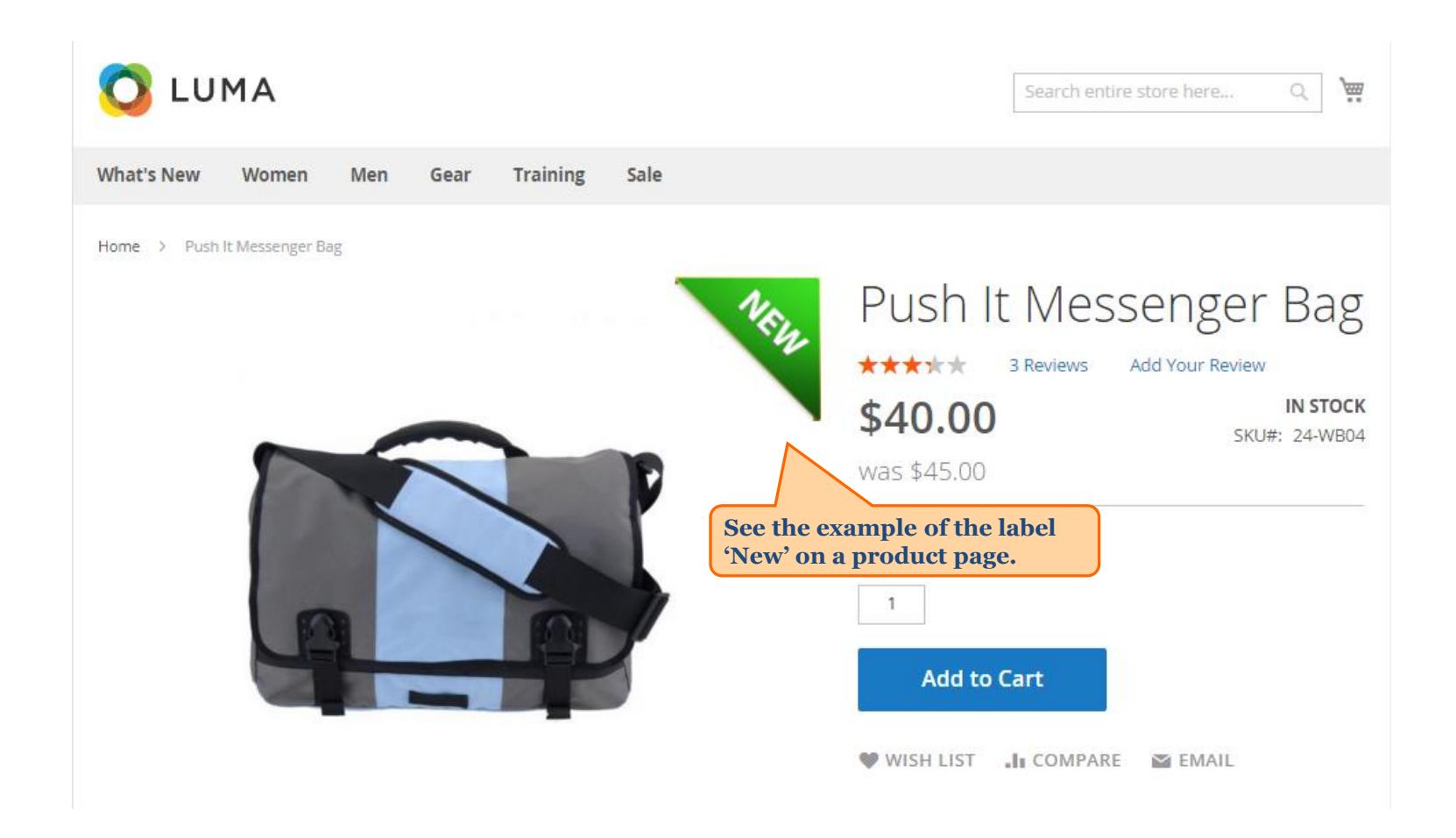

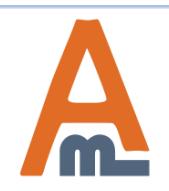

User Guide: [Product Labels for Magento](https://amasty.com/product-labels-for-magento-2.html) [2](https://amasty.com/product-labels-for-magento-2.html)

# **5. Condition combinations**

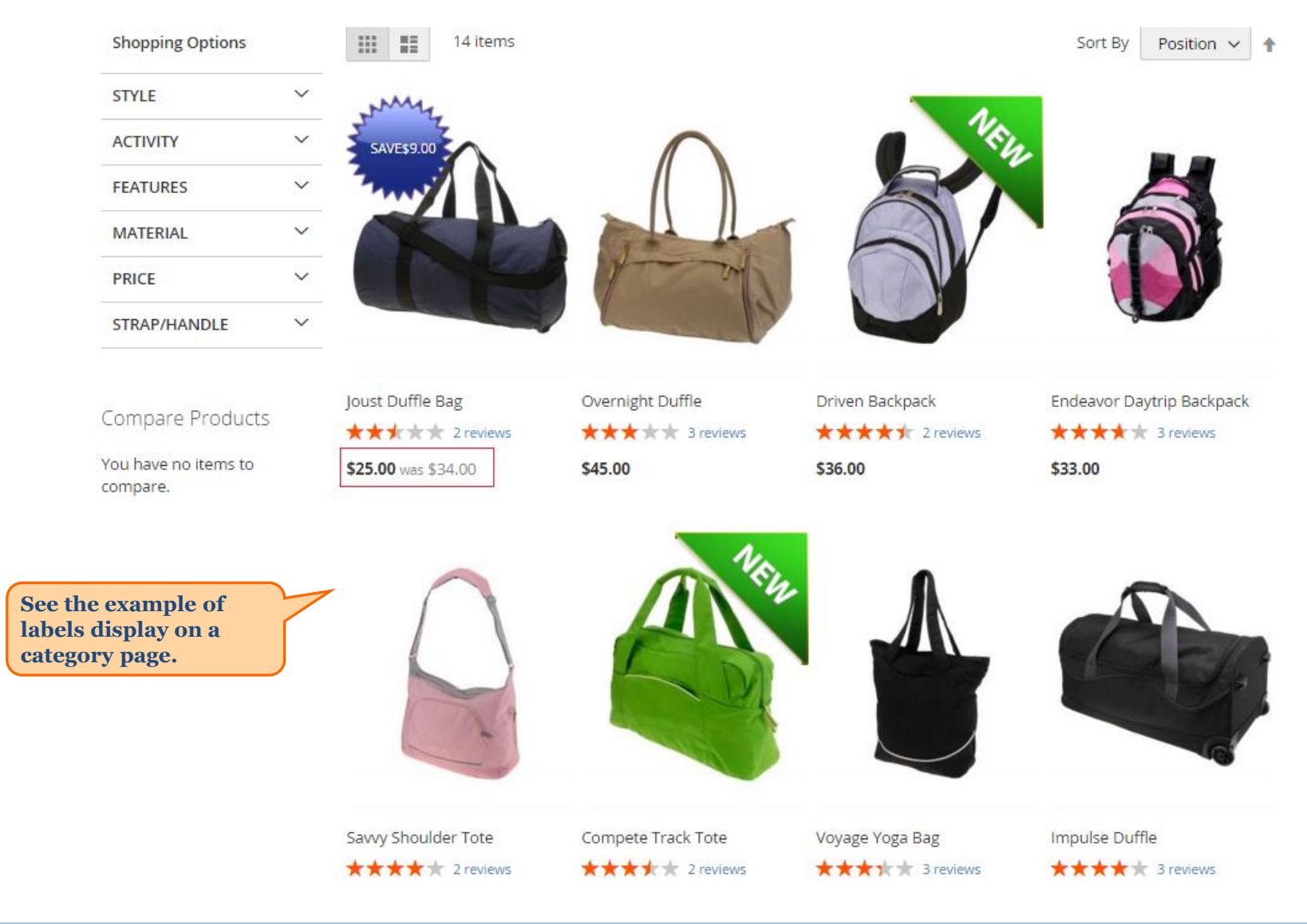

<span id="page-15-0"></span>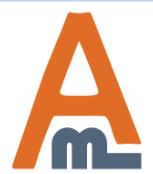

#### User Guide: [Product Labels for Magento](https://amasty.com/product-labels-for-magento-2.html) [2](https://amasty.com/product-labels-for-magento-2.html)

# **Thank you!**

Should you have any questions or feature suggestions, please contact us at: <http://amasty.com/contacts/>

Your feedback is absolutely welcome!

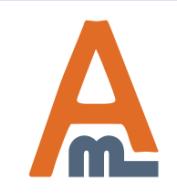

User Guide: [Product Labels for Magento](https://amasty.com/product-labels-for-magento-2.html) [2](https://amasty.com/product-labels-for-magento-2.html)